#### Análisis de Señales-Curso 2022

Serie de Fourier en TD Transformada de Fourier en TD Transformada discreta de Fourier Transformada rápida de Fourier (FFT)

#### Señales periódicas en TD:Series de Fourier

■ Si x(t) es periódica y cumple las condiciones de Dirichlet, su desarrollo en SFTC es :

$$
x(t) = \sum_{k=-\infty}^{\infty} C_k e^{jk w_0 t}
$$

■ Al igual que en TC una señal x[n] discreta y periódica puede representarse como una superposición de exponenciales complejas discretas con frecuencias múltiplos de la fundamental.

#### Si la señal en TD es periódica  $x[n]=x[n+N]$ , su representación mediante la SF es:

$$
x[n] = \sum_{k=-\infty}^{\infty} C_k e^{jk\Omega_0 n}
$$

Donde  $\Omega_0 = \frac{2\pi}{N}$  es la frecuencia "digital" fundamental de la señal periódica, y la frecuencia de la componente k-ésima es k $\Omega_0$ 

#### ■ Ahora podemos preguntarnos: ¿cuántos términos deben considerarse en la suma para el caso de una secuencia discreta periódica de período N?

■ Recordando la propiedad de las exponenciales complejas discretas

$$
e^{j(N+k)\Omega_0 n} = e^{jN\Omega_0 n} e^{jk\Omega_0 n} = e^{jN\frac{2\pi}{N}n} e^{jk\Omega_0 n} = e^{jk\Omega_0 n}
$$

<sup>◼</sup> Como habíamos visto antes exponenciales complejas con  $f \neq n$ o son todas diferentes como ocurría en TC. Sólo hay N exponenciales complejas distintas (empiezan a repetirse).

#### ■ En consecuencia se puede escribir la SF de una señal periódica discreta :

$$
x[n] = \sum_{k=} C_k e^{j\Omega k n}
$$

## SFTC III > SFTD  $\blacksquare$  En TC:

$$
x(t) = \sum_{k=-\infty}^{\infty} C_k e^{j2\pi k f_0 t} \qquad C_k = \frac{1}{T} \int_{T} x(t) e^{-j2\pi k f_0 t} dt
$$

 $\blacksquare$  Para discretizar x(t) tomamos N muestras durante un período a intervalos  $T_s \rightarrow N.T_s = T$ ■ Los coeficientes serán :

$$
C_k = \frac{1}{NT_s} \sum_{n=0}^{N-1} x[n] e^{-j2\pi k f_0 n T_s} \cdot T_s = \frac{1}{N} \sum_{n=0}^{N-1} x[n] e^{-j2\pi k f_0 n T_s}
$$

#### La representación en SFTD será :

$$
x[n] = \sum_{k=} C_k e^{j\Omega k n}
$$

$$
C_k = \frac{1}{N} \sum_{n=} x[n] e^{-jk\Omega n}
$$

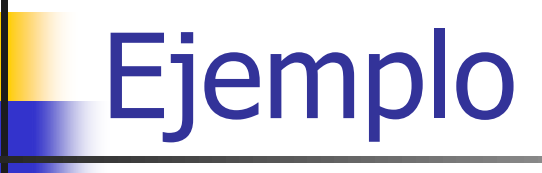

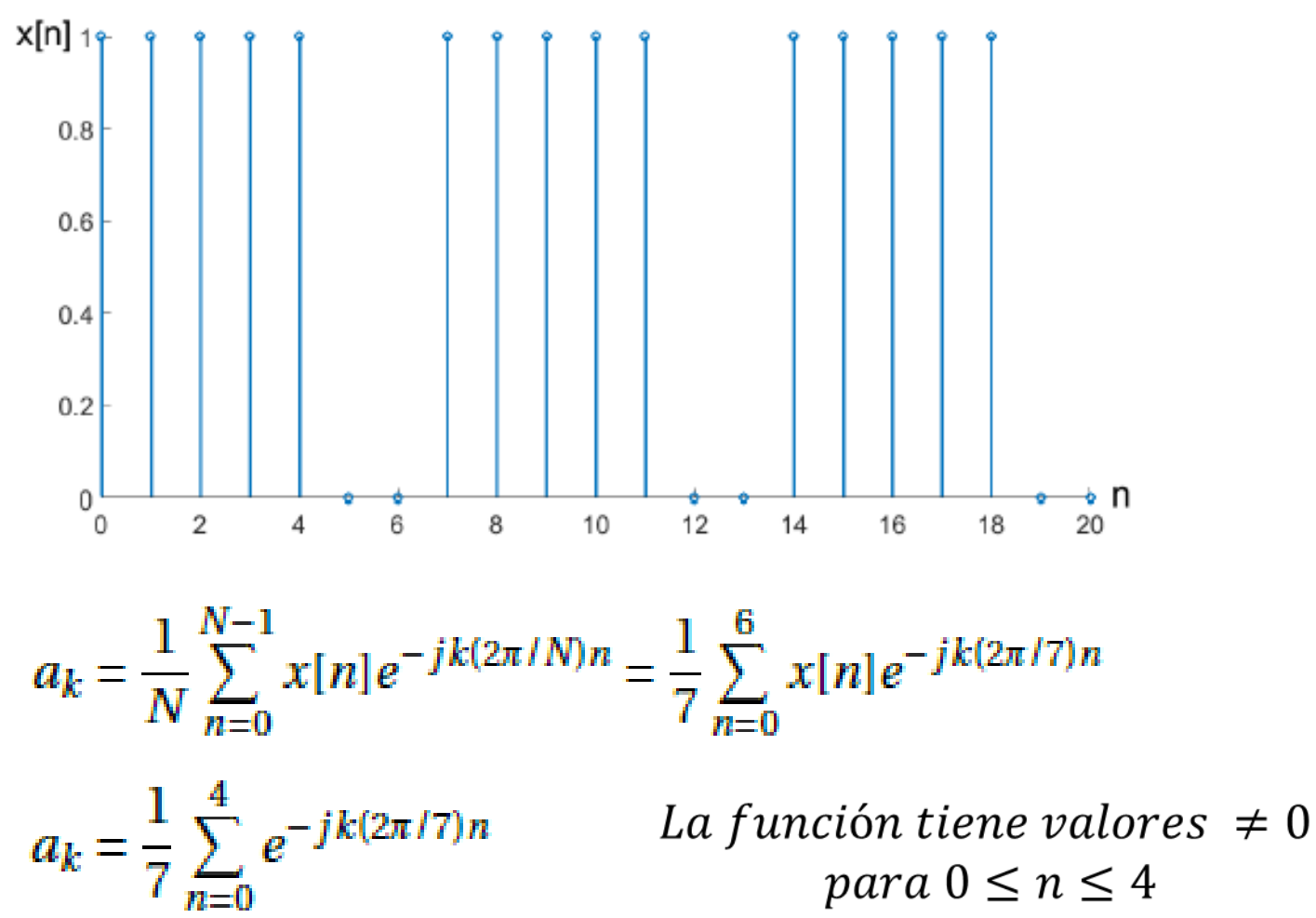

$$
\sum_{n=0}^{N-1} \alpha^n = \frac{1-\alpha^N}{1-\alpha}
$$

$$
a_k = \frac{1}{7} \frac{\left(1 - e^{-jk(2\pi/7)5}\right)}{\left(1 - e^{-jk(2\pi/7)}\right)} = \frac{1}{7} \frac{\left(e^{jk5\pi/7} - e^{-jk5\pi/7}\right)e^{-jk5\pi/7}}{\left(e^{jk\pi/7} - e^{-jk\pi/7}\right)e^{-jk\pi/7}}
$$

$$
a_k = \frac{1}{7} e^{-j k 4\pi / 7} \frac{\sin (k 5\pi / 7)}{\sin (k \pi / 7)}
$$

$$
x[n] = \frac{1}{7} \sum_{k=0}^{6} \frac{\sin\left(\frac{k5\pi}{7}\right)}{\sin\left(\frac{k\pi}{7}\right)} e^{jk2\pi(n-2)/7}
$$

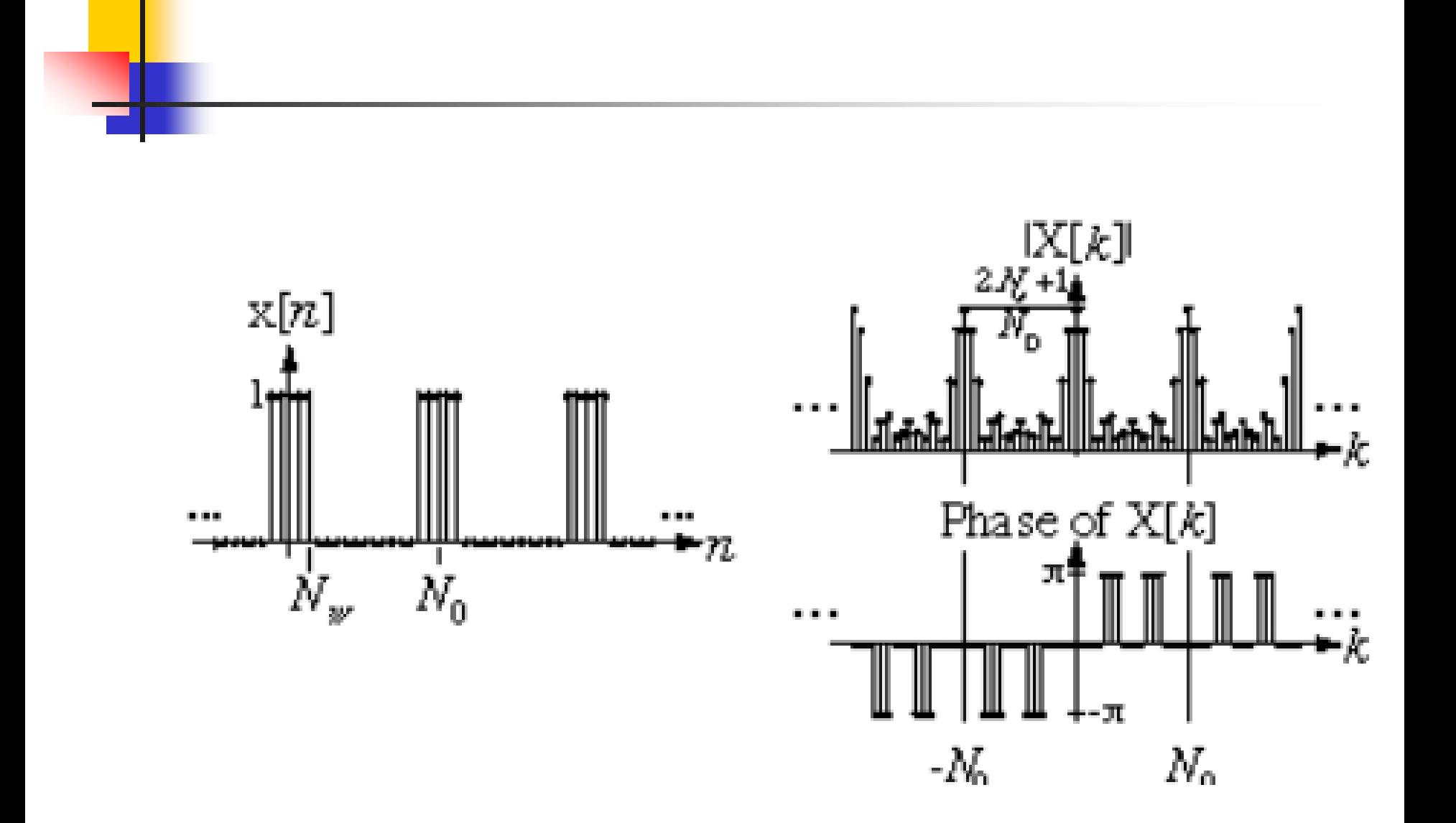

# TFTD

#### ■ Derivación : igual que en TC

- $\blacksquare$  x[n] aperiódica de duración finita
- X[n] periódica de período N  $\boldsymbol{\sim}$
- $\bullet$   $\tilde{x}[n] = x[n]$  en N  $\mathbf{v}$

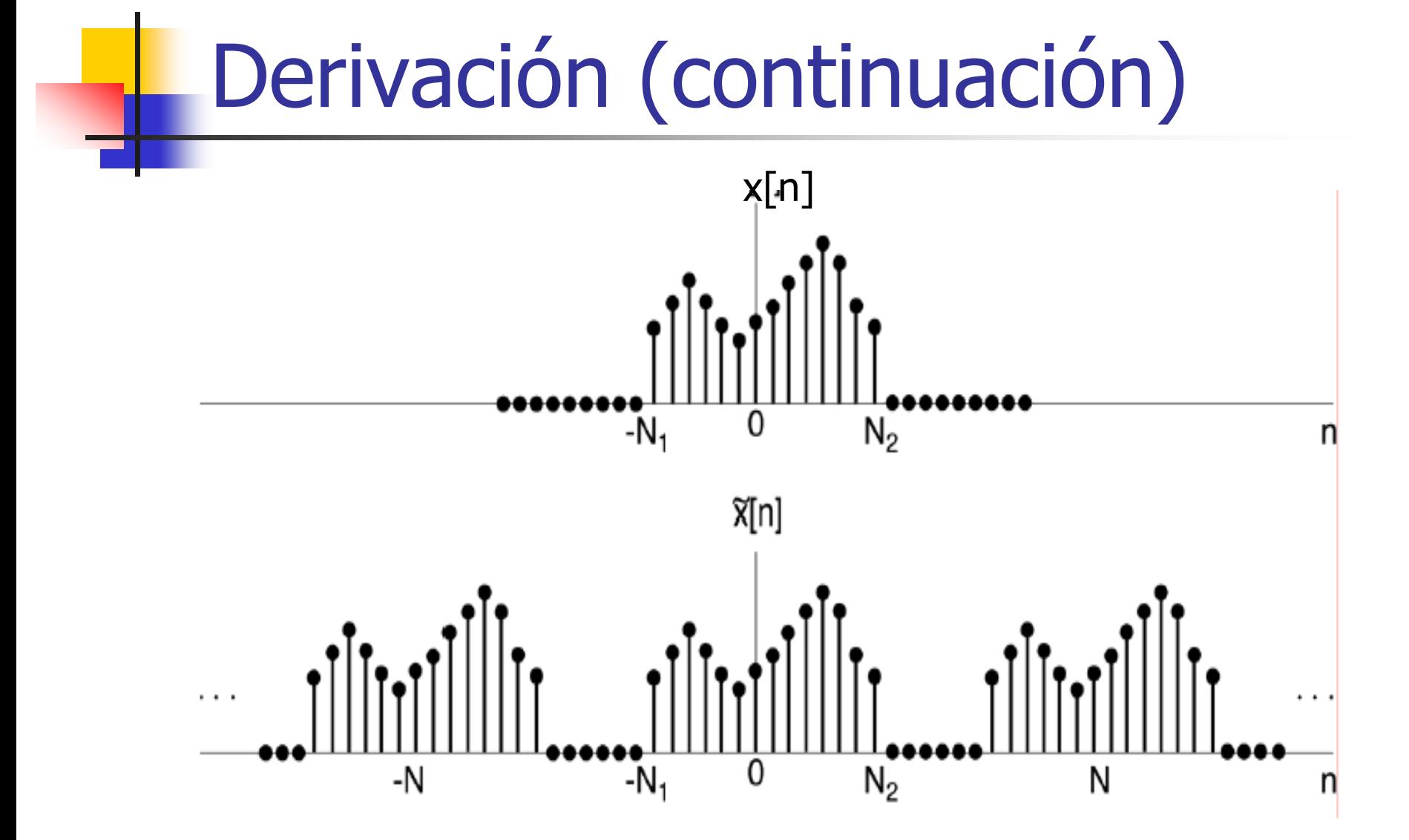

## Derivación (continuación)

$$
\widetilde{x}[n] = \sum_{k=} C_k e^{jk\Omega_0 n} \qquad \qquad \Omega_0 = \frac{2\pi}{N}
$$

$$
C_k = \frac{1}{N} \sum_{n=-N>} \widetilde{x}[n] e^{-jk\Omega_0 n} = \frac{1}{N} \sum_{n=-\infty}^{\infty} x[n] e^{-jk\Omega_0 n}
$$

Escribimos la SFTD para la señal periódica

Recordando  $x[n] = \lim_{N \to \infty} {\tilde{x}[n]}$ 

 $\bigcap$ 

# Si definimos X(ejo2)

$$
X(e^{j\Omega}) = \sum_{n=-\infty}^{\infty} x[n] e^{-j\Omega n}
$$

$$
C_k = \frac{1}{N} X(e^{jk\Omega_0})
$$

 $\widetilde{X}[n] = \sum_{k = } \frac{1}{N} X(e^{jk\Omega_0}) e^{jk\Omega_0 n} = \frac{1}{2\pi} \sum_{k = } \frac{1}{N} X(e^{jk\Omega_0}) e^{jk\Omega_0 n} \Omega_0$ 

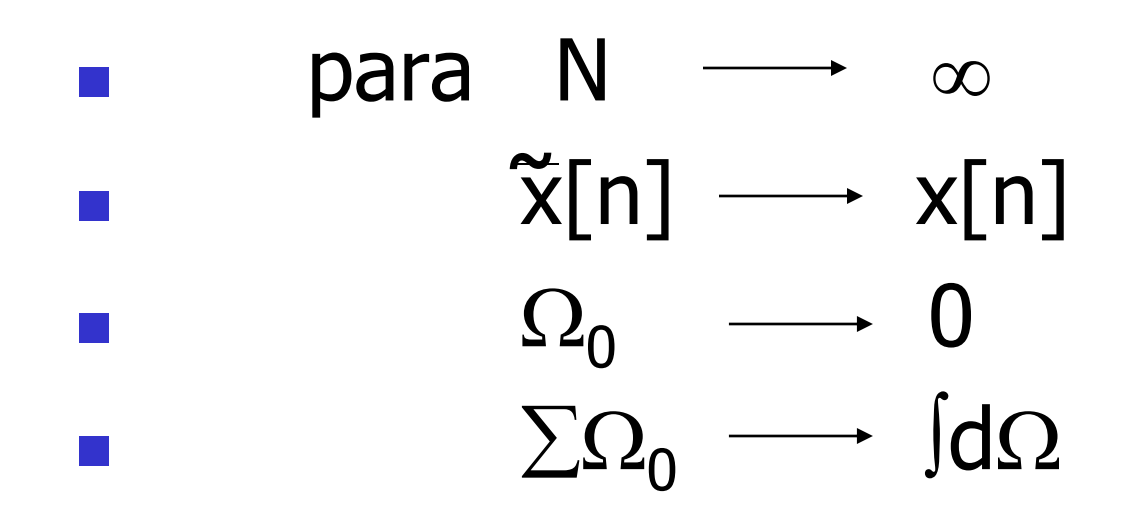

| También llamada espectro de x[n] ya que proporciona<br>de x[n] ya que proporciona<br>information de amplitude y<br>fase en frecuencia de las<br>exponentiales complejas que<br>compolen x[n]. |                               |
|----------------------------------------------------------------------------------------------------|-------------------------------|
| $X(e^{j\Omega}) = \sum_{n=-\infty}^{\infty} x[n]e^{-j\Omega n}$                                                                                                    | TFTD – Ecuador de<br>análisis |
| $x[n] = \frac{1}{2\pi} \int_{2\pi} X(e^{j\Omega}) e^{j\Omega n} d\Omega$                                                                                                    | TFTD – Ecuador de<br>sintesis |
| Expressa que x[n] es una sumatoria continua<br>de exponenciales complejas calculadas en el<br>intervalo 2n                                                                                    |                               |

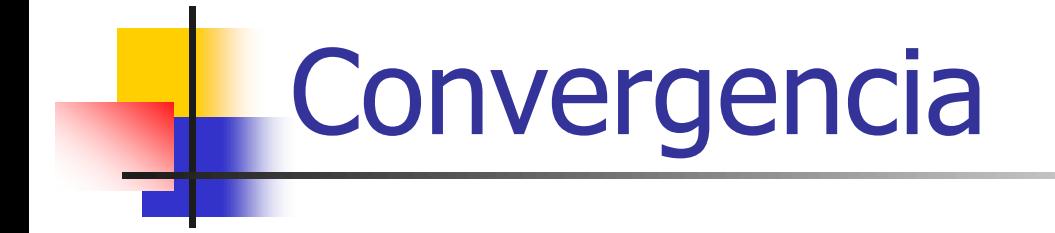

Ecuación de síntesis: ninguna, ya que se integra sobre un intervalo finito

Ecuación de análisis: son necesarias condiciones análogas a la TF en tiempo continuo, por ejemplo:

$$
\sum_{n=-\infty}^{\infty} |x[n]|^2 < \infty
$$
 — Energia finita  
or  

$$
\sum_{n=-\infty}^{\infty} |x[n]| < \infty
$$
 — Completamente  
sumable

#### **Ejemplo**  $x[n] = a^n u[n]$  $|a|<1$

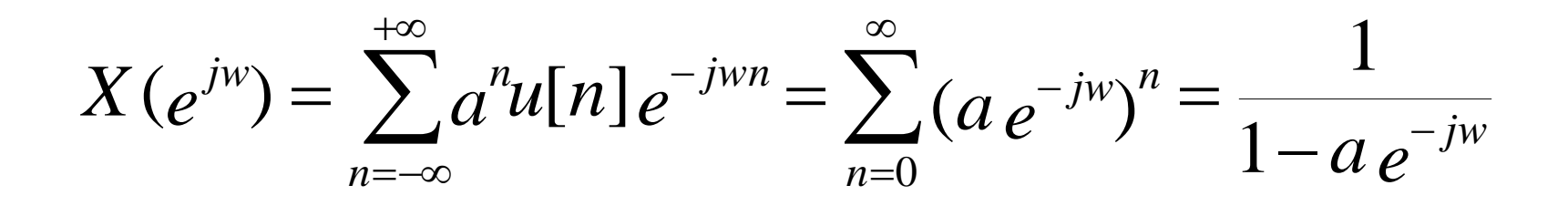

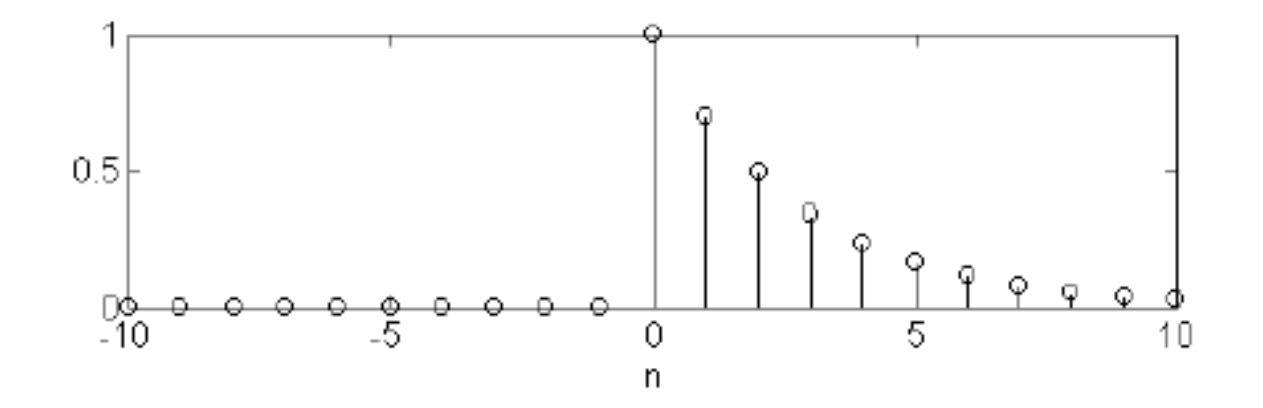

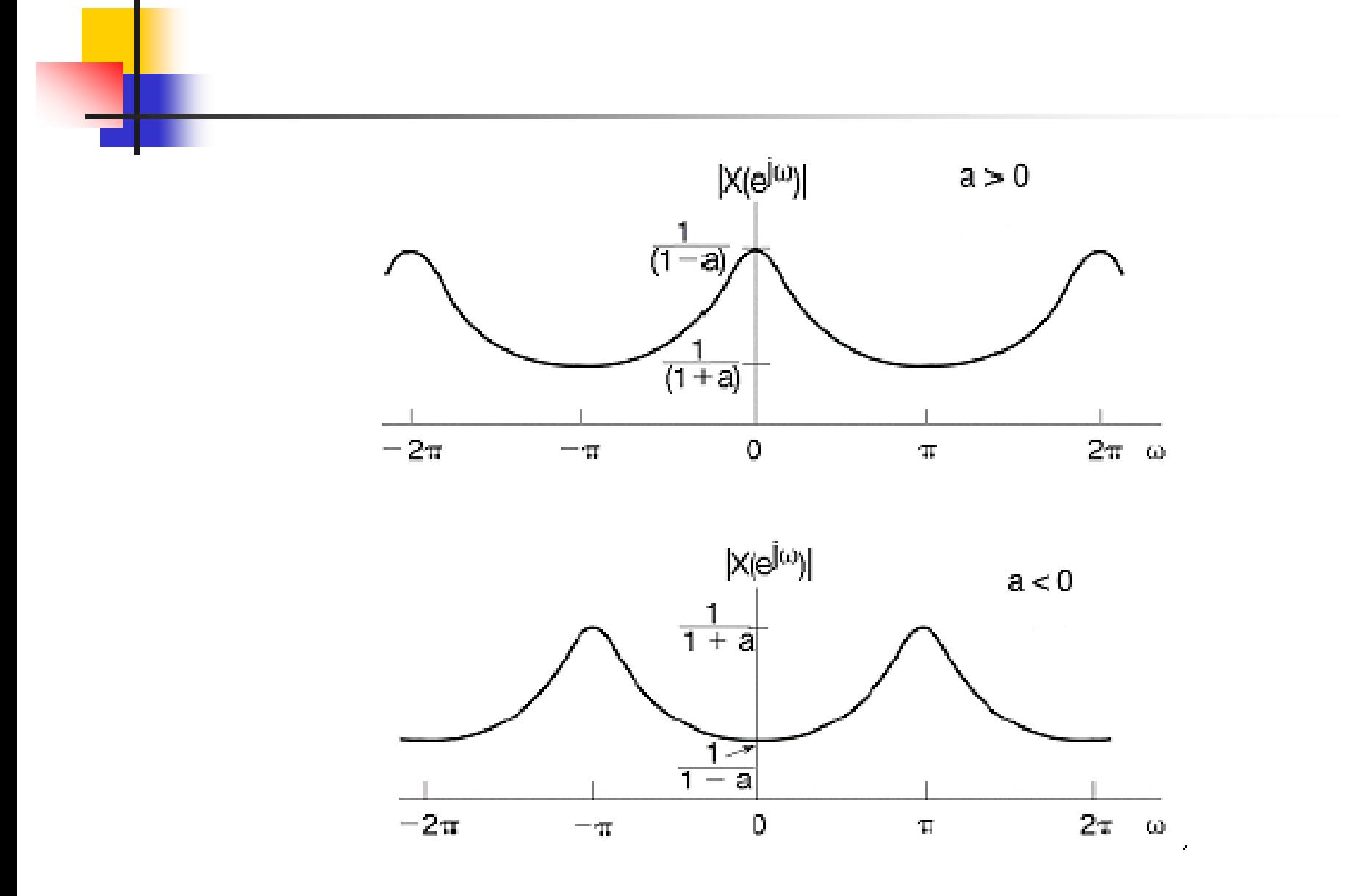

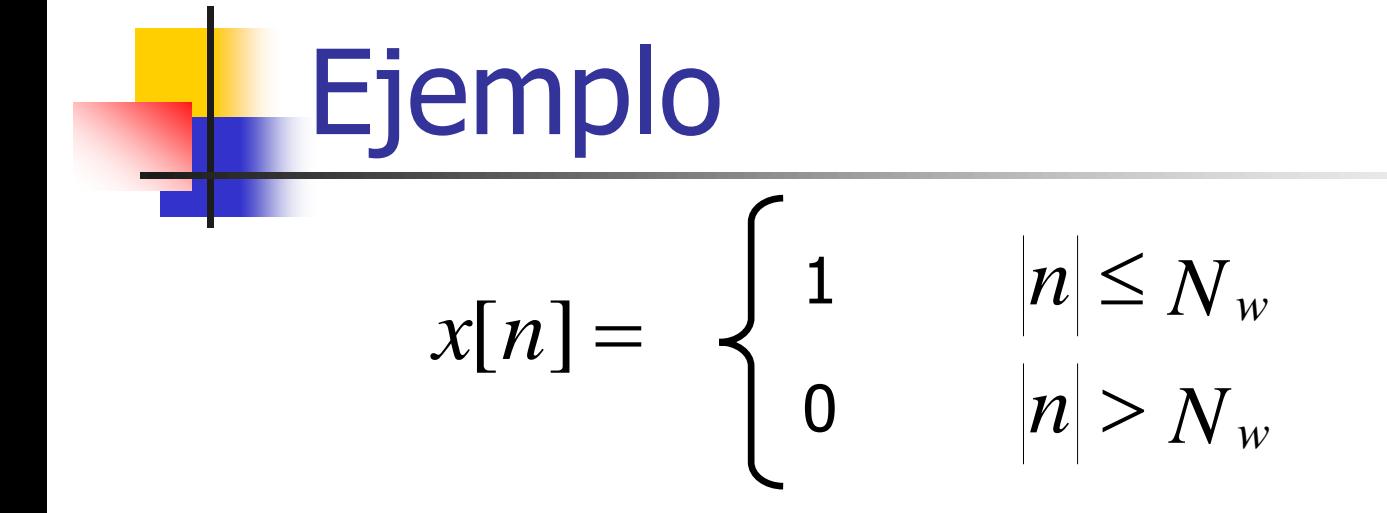

$$
X(e^{jw}) = \sum_{n=-N_w}^{N_w} e^{-jwn} = \frac{senw(N_w + 1/2)}{sen(w/2)}
$$

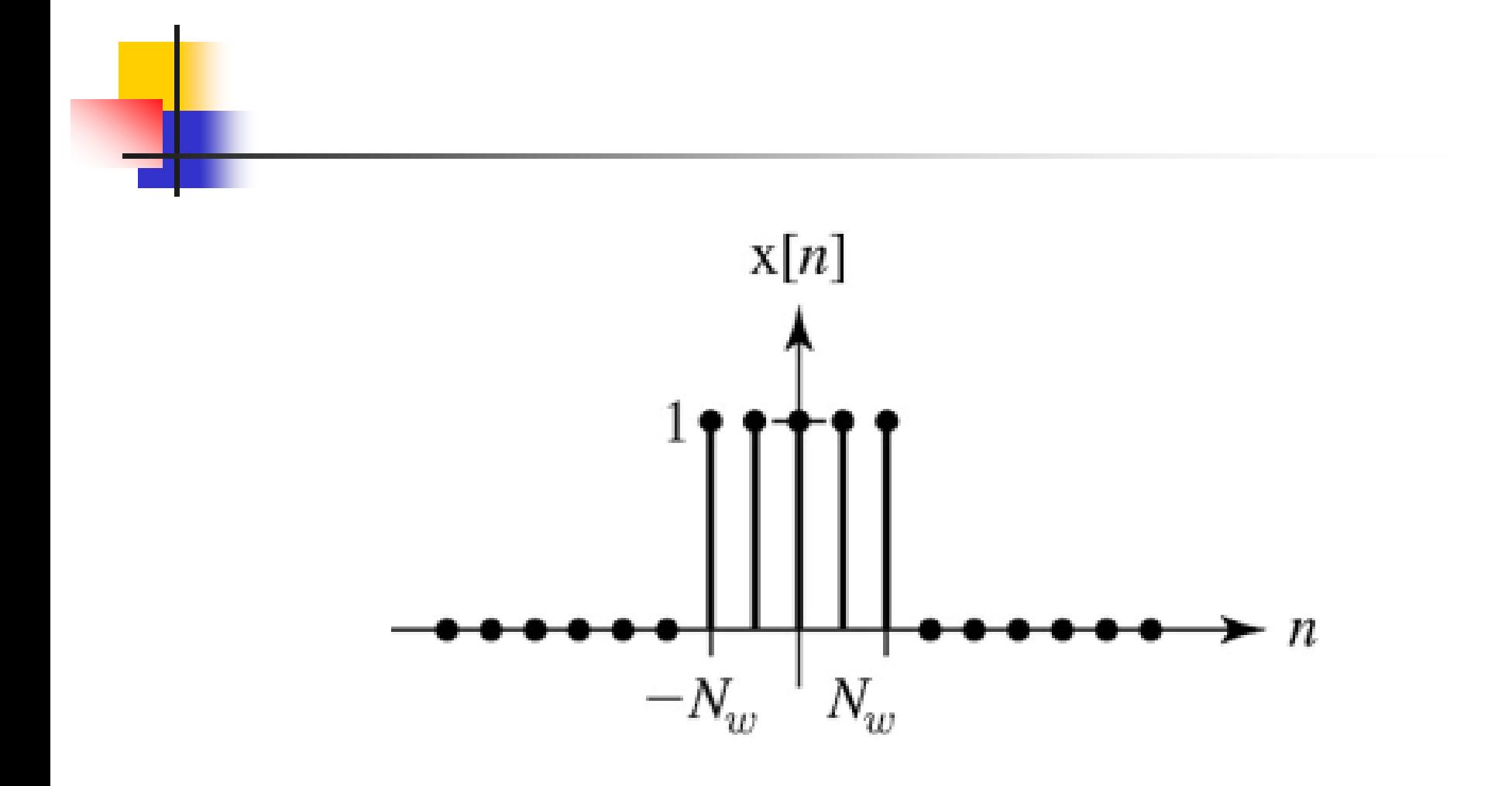

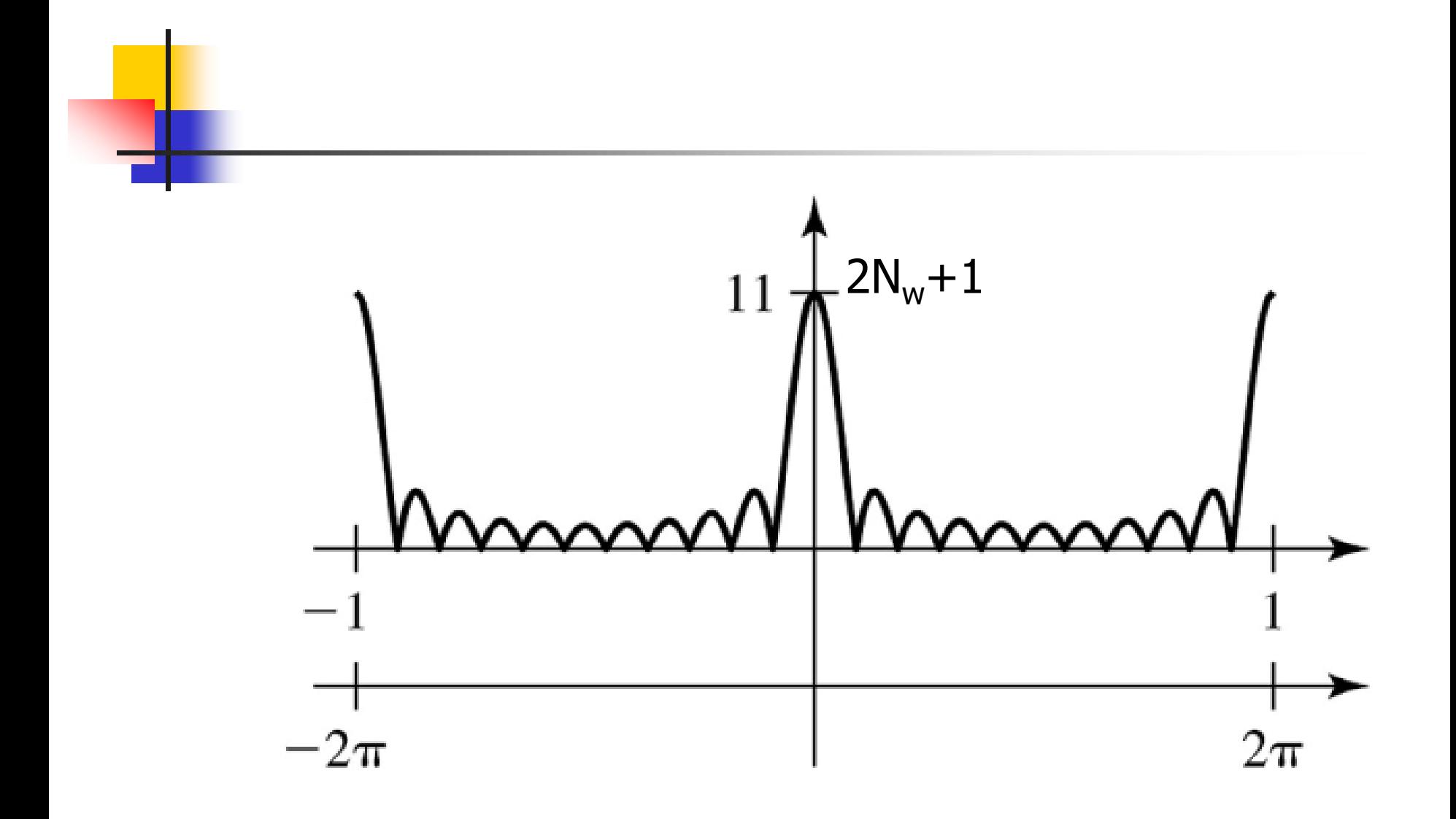

#### Propiedades de la TFTD

**Periodicidad: la TFTD siempre es** periódica en w con período  $2\pi$ .

$$
X(e^{j(w+2\pi)})=X(e^{jw})
$$

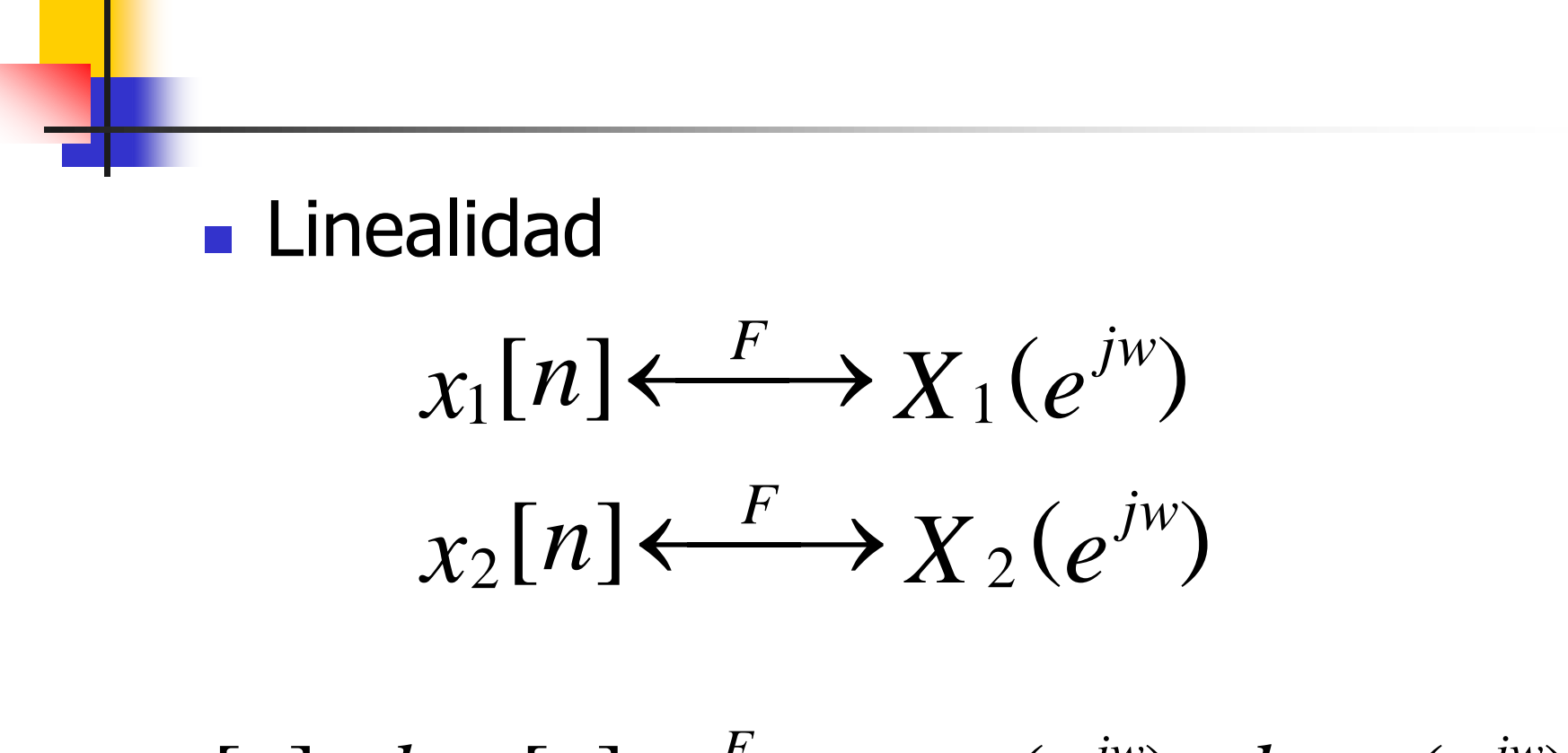

 $a_{x_1}[n]+b_{x_2}[n] \leftarrow^F a_{X_1}(e^{jw})+b_{X_2}(e^{jw})$ 

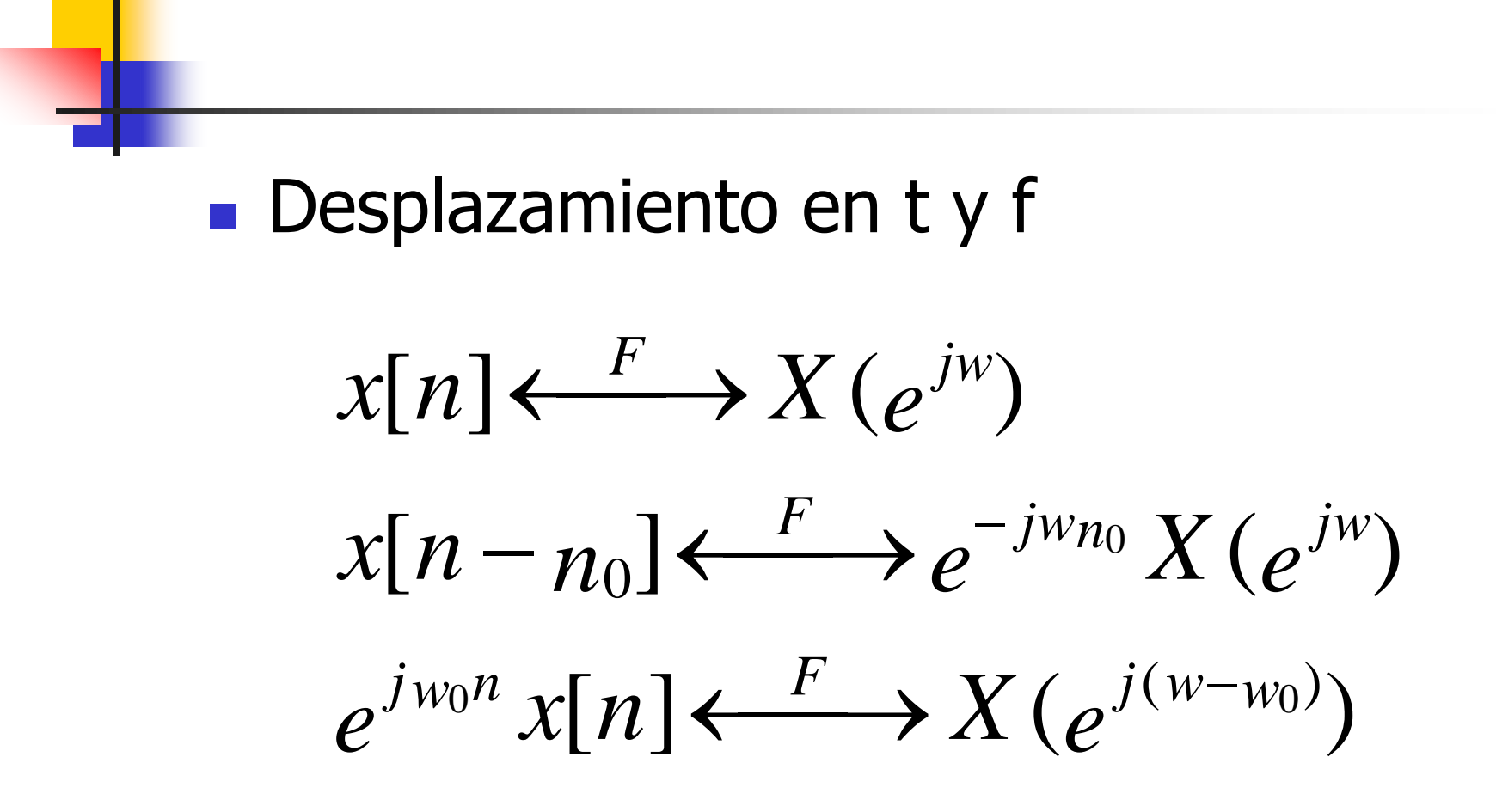

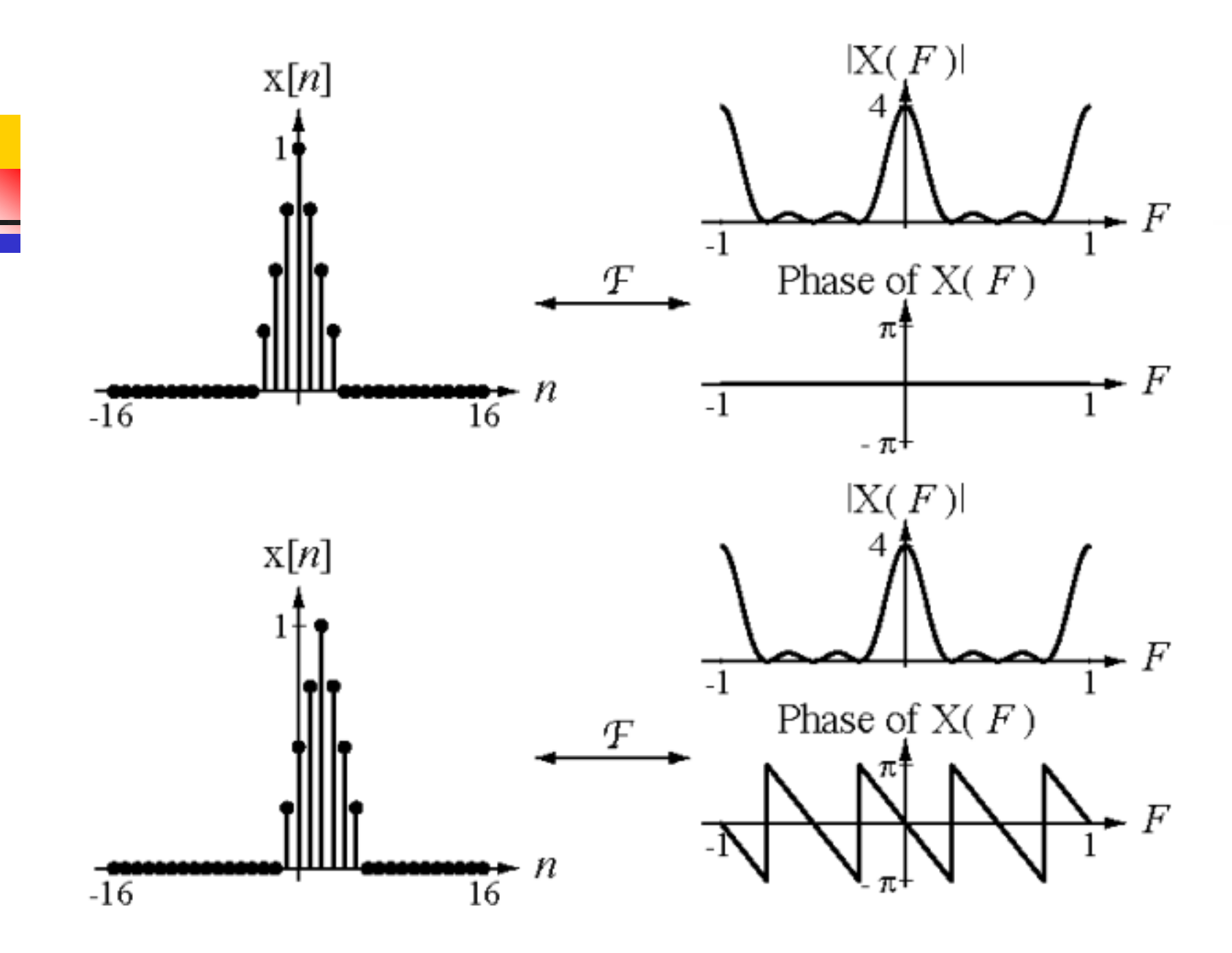

#### Frecuencia contínua y discreta

**• Para tc**  $x_a(t) = A\cos(wt)$   $-\infty < t < \infty$  $\blacksquare$  w=2 $\pi$ f= 2 $\pi$ /T

**Para td**  $x[n] = A\cos[\Omega n]$   $-\infty < n < \infty$  $\Omega = 2\pi F = 2\pi/N$ 

#### Muestreo de señales analógicas

 $\blacksquare$  Si muestreamos al cos cada T<sub>m</sub>  $\blacksquare$   $\blacksquare$   $\blacks$ ■ Comparando x(n)=Acos(2πFn)  $\longrightarrow$  F=fT<sub>m</sub>=f/f<sub>m</sub> ■ Se denomina frecuencia normalizada ó relativa.

### Recordando

■ Las sinusoides en td cuyas f están separadas por un múltiplo entero de  $2\pi$  son idénticas. Ej.

$$
cos[(w+2\pi) n] = cos(wn+2\pi n) =
$$
  

$$
cos(wn)
$$

■ Por tanto existen señales discretas iguales con f distintas. Es decir cualquier secuencia con  $|\Omega|>\pi$  tiene una secuencia idéntica en  $|\Omega| < \pi$ 

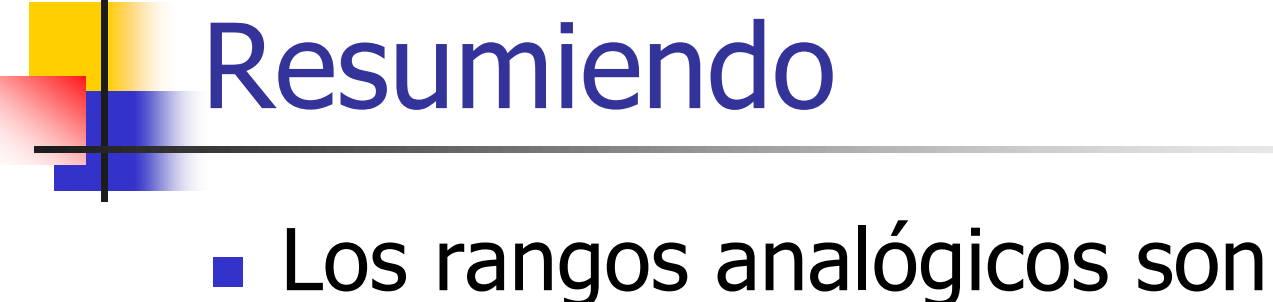

## $-\infty$ <f< $\infty$  - $\infty$ <w< $\infty$

#### ■ Los rangos digitales son  $-1/2 < F < 1/2$   $-\pi < \Omega < \pi$

## Los 4 métodos de Fourier

#### Frec. discreta Frec. continua

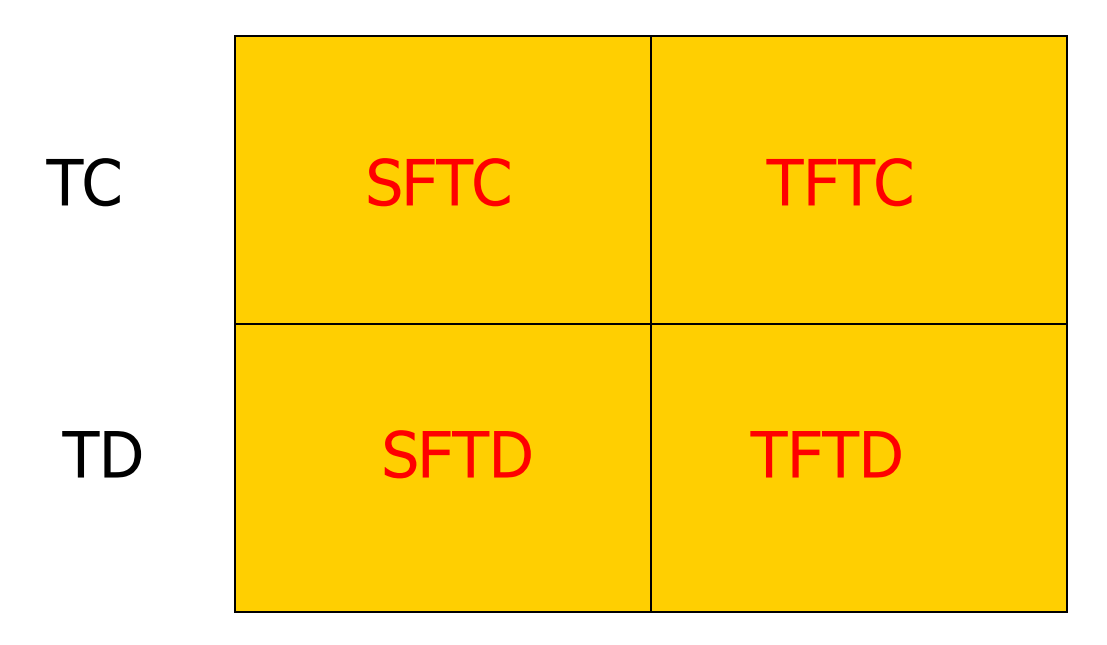

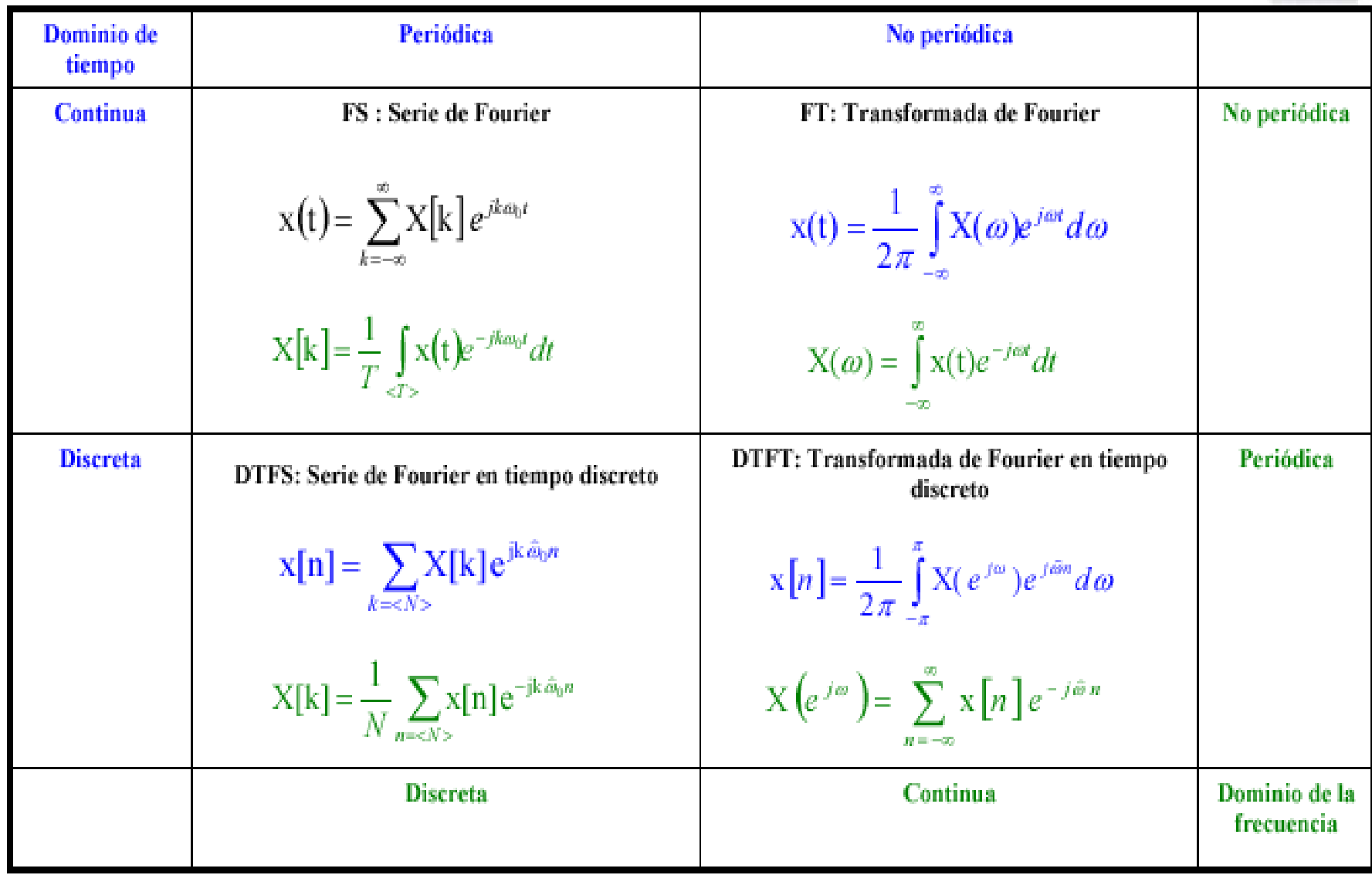

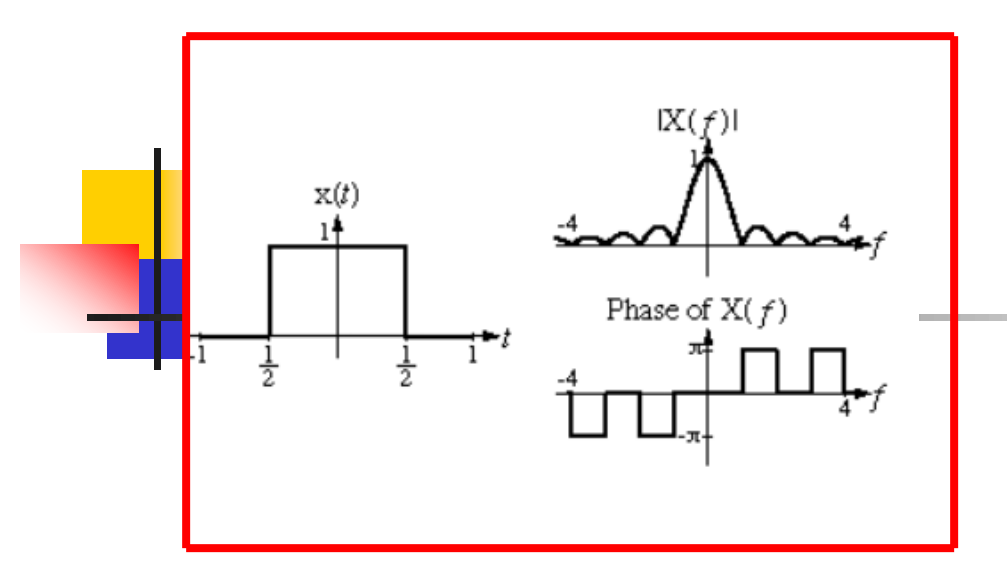

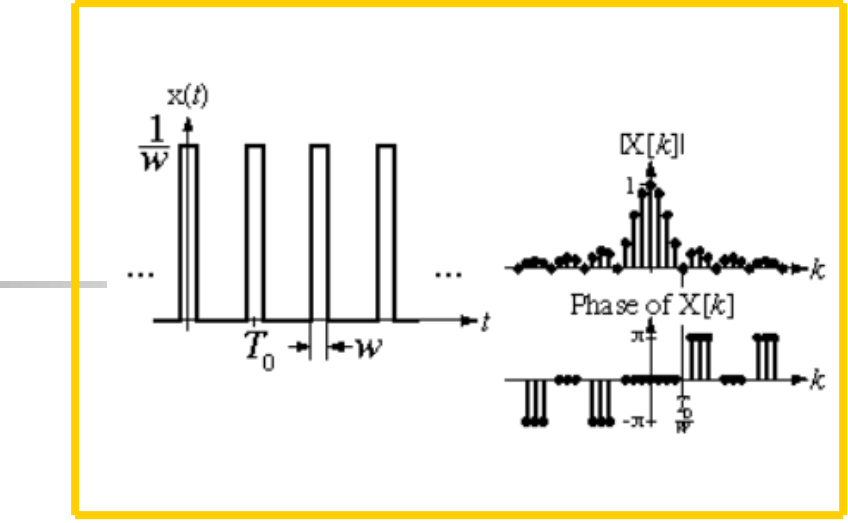

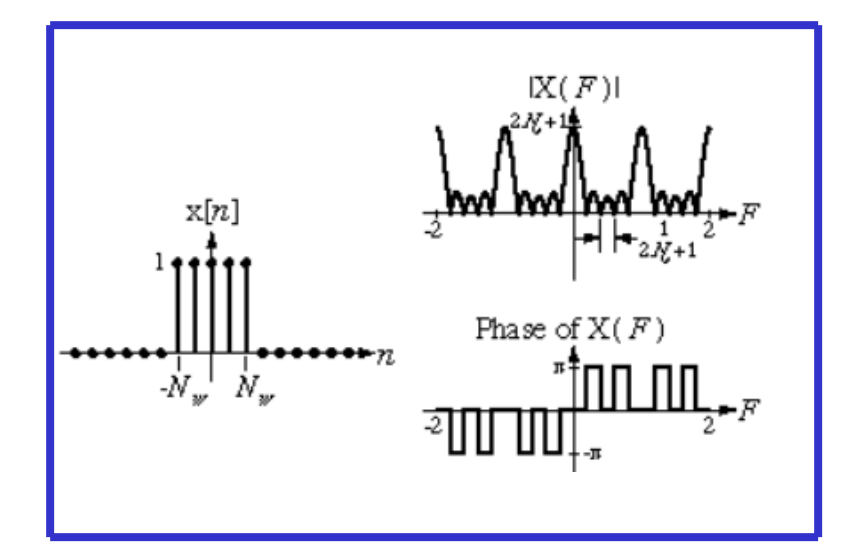

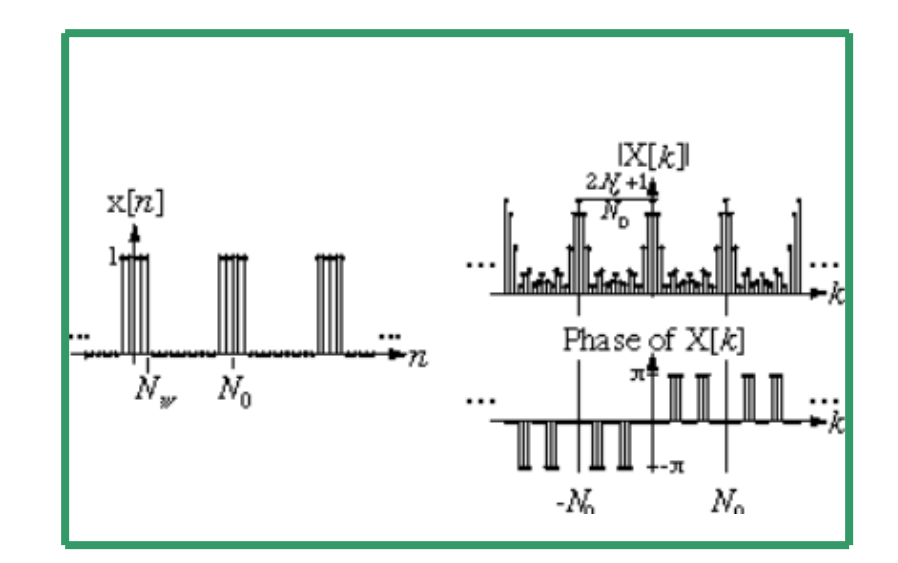

## Dualidad : SFTC y TFTD

- **Example 12** Tenemos una señal periódica contínua  $x_p(t)$ . Mediante las SF (obtengo los coeficientes) transformamos esta señal periódica contínua en una función aperiódica y discreta (los coeficientes espectrales separados 1/T).
- De forma dual, podemos intercambiar tiempo y frecuencia, y tenemos una señal aperiódica discreta en el tiempo (muestreada a  $1/f<sub>m</sub>$ ) y la transformamos en una señal periódica, (período  $f_m$ ) contínua en f mediante TFTD.

## Transformada de Fourier Discreta (TFD)

- Sin embargo a la hora de realizar operaciones tenemos los mismos problemas que en las SF ya que seguimos tratando con señales contínuas ó con serie de datos de longitud infinita. La "electrónica" nos obliga a trabajar con un número finito de datos discretos que además tienen una precisión finita.
- Se trata de conseguir discretizar las variables contínuas y de limitar el número de muestras en los dos dominios : temporal y frecuencial.

#### De la TFTD DE TFD

- Tenemos una señal x[n] limitada a N muestras con un período de muestreo t<sub>s</sub>
- $\blacksquare$  Se define la TFTD :

$$
X_{p}(f) = \sum_{n=0}^{N-1} x[n] e^{-j2\pi n f t_{s}}
$$

 $\blacktriangleright$  X<sub>n</sub>(f) es periódica con período t. Muestreamos la señal N veces sobre un período por tanto  $X_T[k]$  (sustituir f por  $k/Nt_s$ )

$$
X_T[k] = \sum_{n=0}^{N-1} x[n] e^{-j2\pi n k t_s} = \sum_{n=0}^{N-1} x[n] e^{-j2\pi n k} \qquad k = 0,1...N-1
$$

➢Podemos interpretar los resultados de la TFD de una secuencia x[n] desde dos puntos de vista :

- ➢Como coeficientes espectrales (SF) de una señal periódica discreta cuyos muestreos coinciden con la secuencia x[n].
- ➢Como el espectro de una señal aperiódica discreta cuyos muestreos corresponden a la secuencia x[n].
- ➢La TFD es una aproximación al espectro de la señal analógica original.

## ¿Cómo hacer TFD?

- Elegir el intervalo de muestreo t<sub>s</sub>, de tal manera que se cumpla el T. de Muestreo.
- **Expansión periódica x**<sub>p</sub>(t) de x(t) con período D (tiempo total de muestreo).
- **Tomar N muestras de**  $x_p(t)$  **y calcular** TFD.

#### Resumen de Series y Transformadas de Fourier

#### Series de Fourier  $\Box$

• Señal Continua Periódica (periodo  $T$ ), Espectro Discreto Aperiódico (intervalo de discretización  $I/T$ )

#### $\Box$  Transformada de Fourier

- Señal Continua Aperiódica, Espectro Continuo Aperiódico.
- <u>net Transformada de Fourier Discreta en el Tiempo</u>
	- Señal Discreta Aperiódica (intervalo de discretización  $t<sub>s</sub>$ ), Espectro Continuo Periódico (periodo  $1/t_c$ )
- $\Box$  Transformada Discreta de Fourier
	- Señal Discreta Periódica (intervalo de discretización  $t_s$ , periodo T), Espectro Discreto (intervalo de discretización  $I/T$ )

#### Ej.  $X(t) = \text{sen}(2\pi f_0 t); f_0 = 1$ kHz D=1mSeg  $N=8$

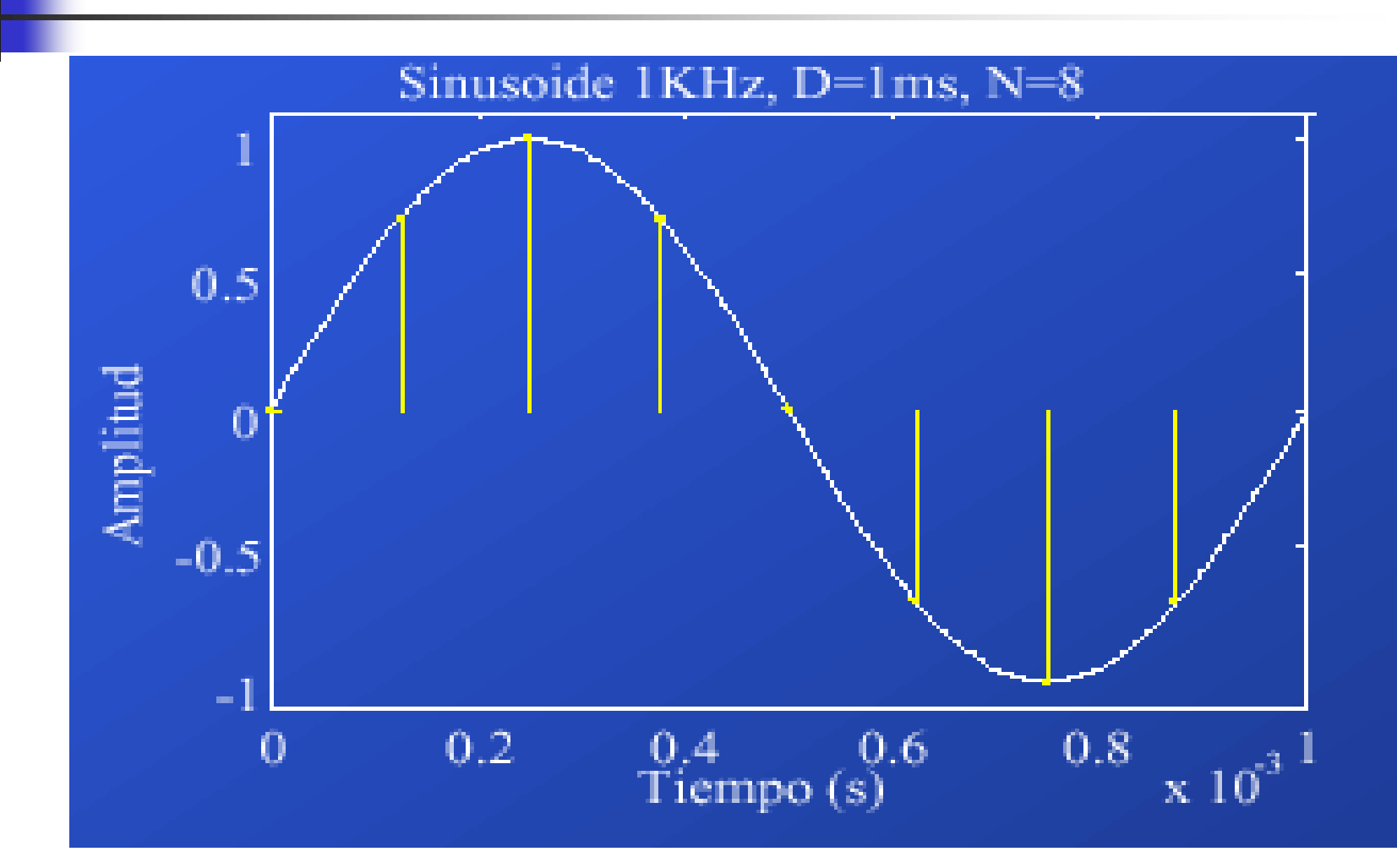

#### $\mathbf{X}[n] = \{0, 0.707, 1, 0.707, 0, -0.707, -1, \}$  $-0.707$

$$
X[k] = \sum_{n=0}^{N-1} x[n]e^{-j2\pi(nk/N)}
$$
  
\n
$$
X[0] = \sum_{n=0}^{7} x[n] = 0
$$
  
\n
$$
X[1] = \sum_{n=0}^{7} x[n]e^{-j2\pi n/8} = -4j
$$
  
\n
$$
Y[2] = Y[3] = Y[4] = Y[5] =
$$

 $X[2] = X[3] = X[4] = X[5] = X[6] = 0$  $X[7] = 4j$ 

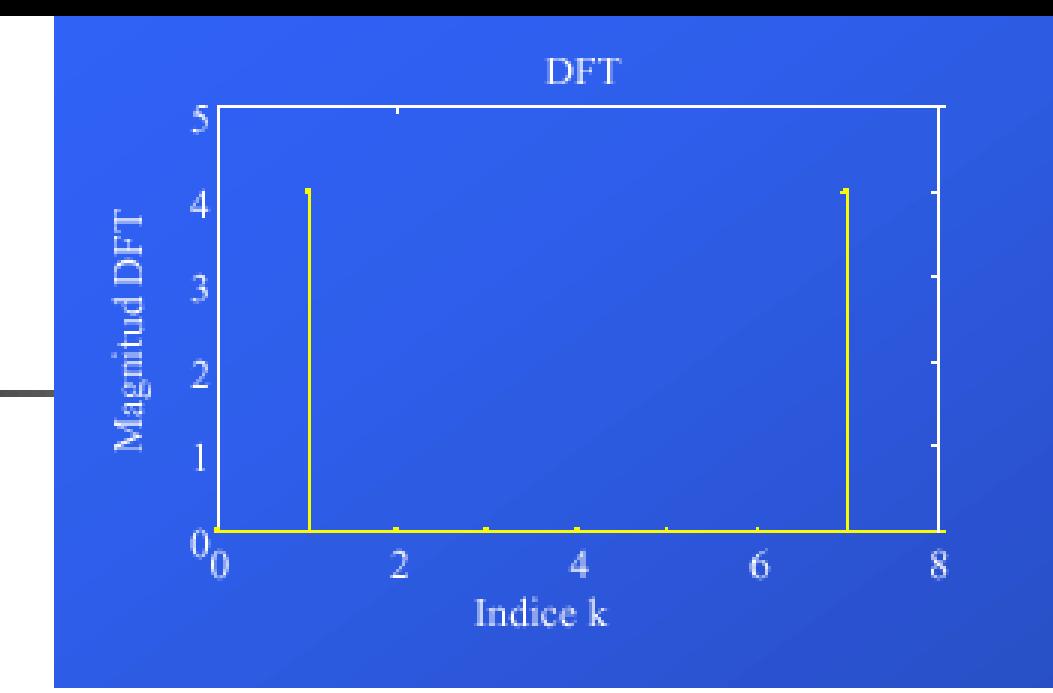

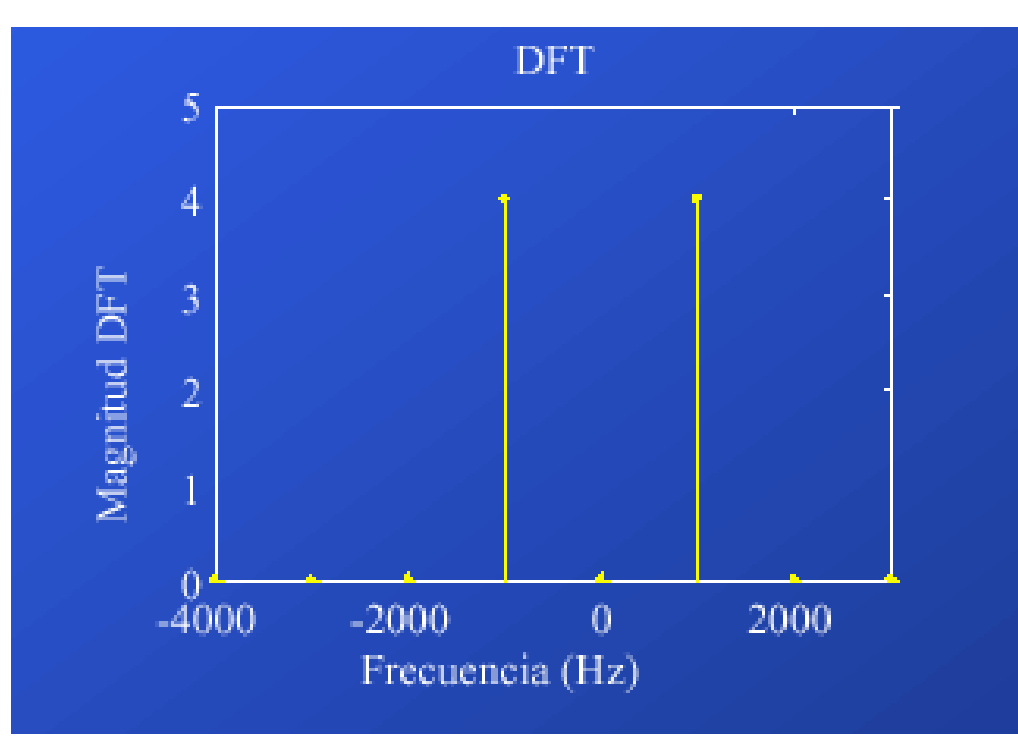

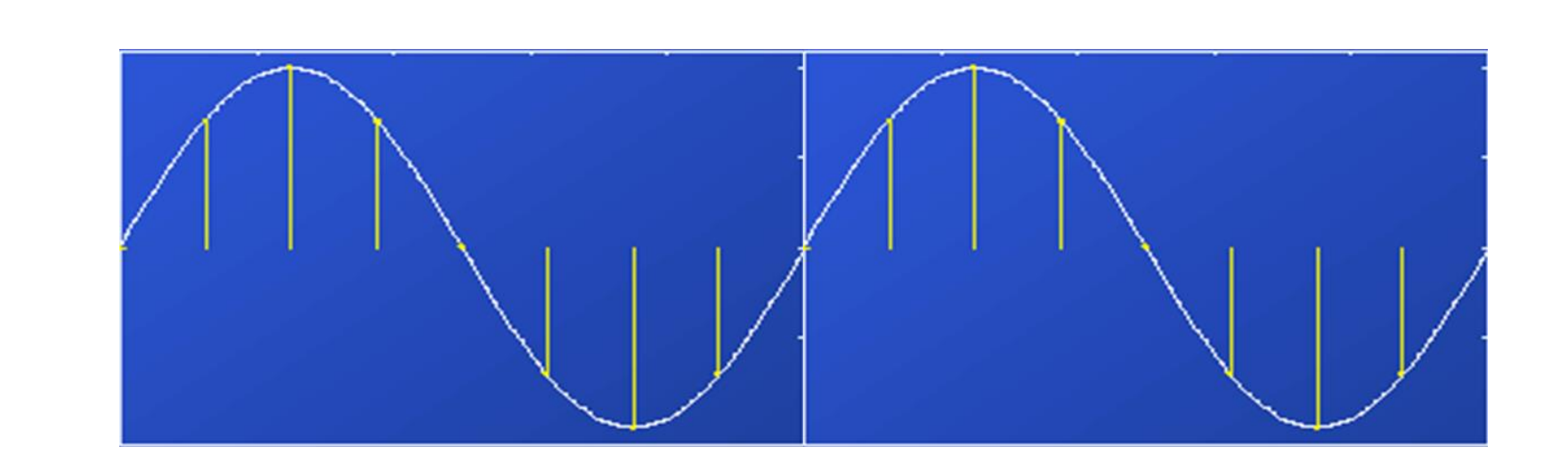

#### Ahora f=1kHz D=0.5mSeg N=8

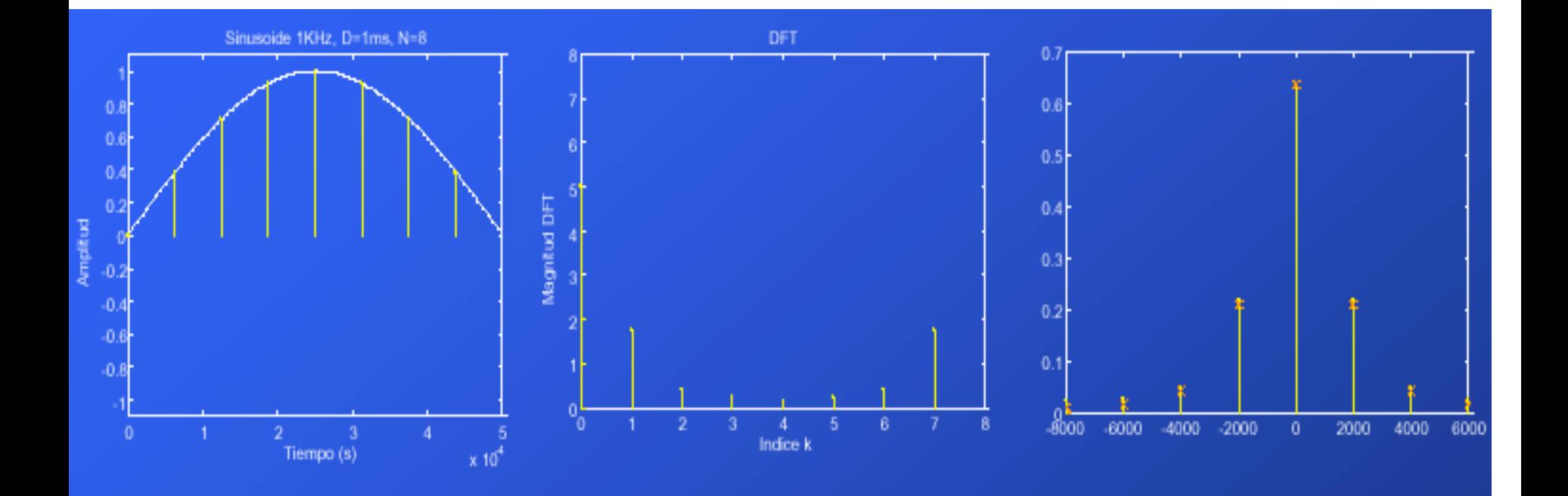

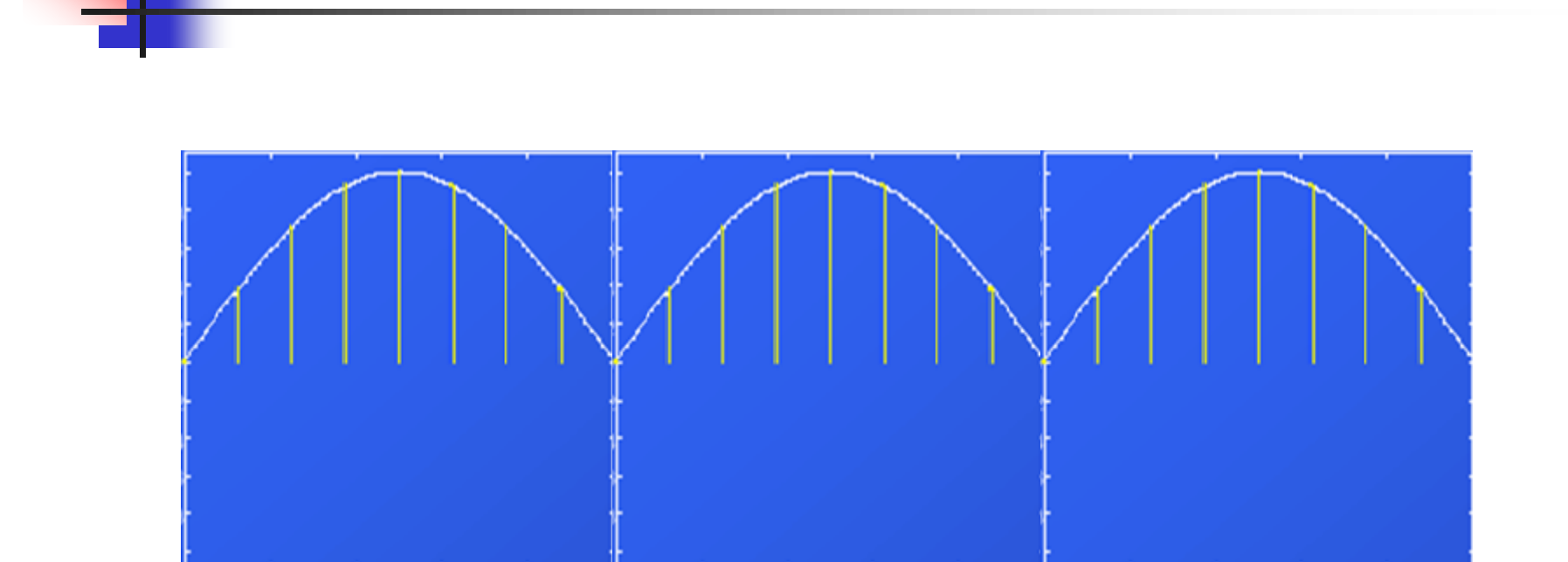

 $D=1.5$  mSeg  $N=24$ 

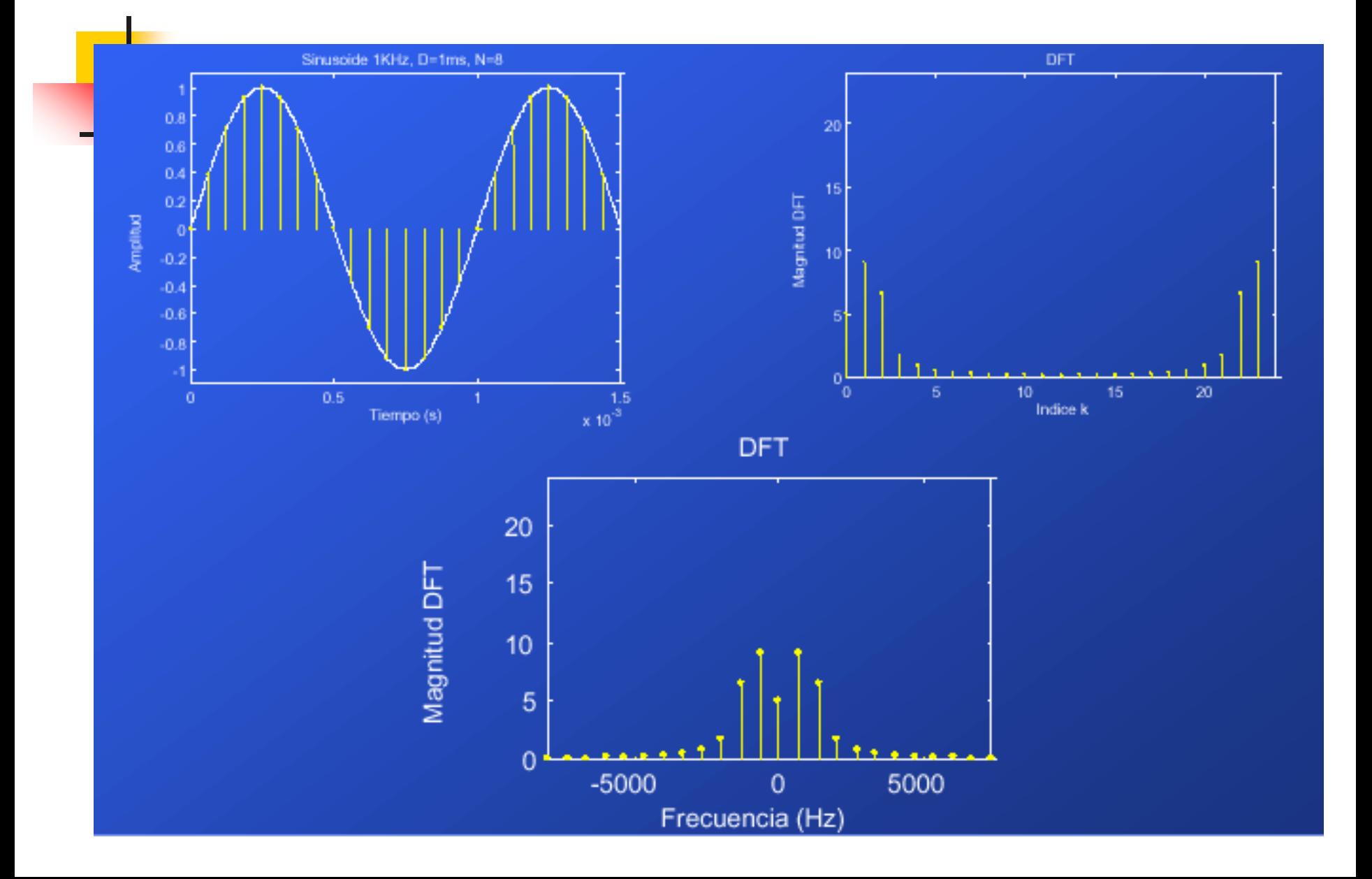

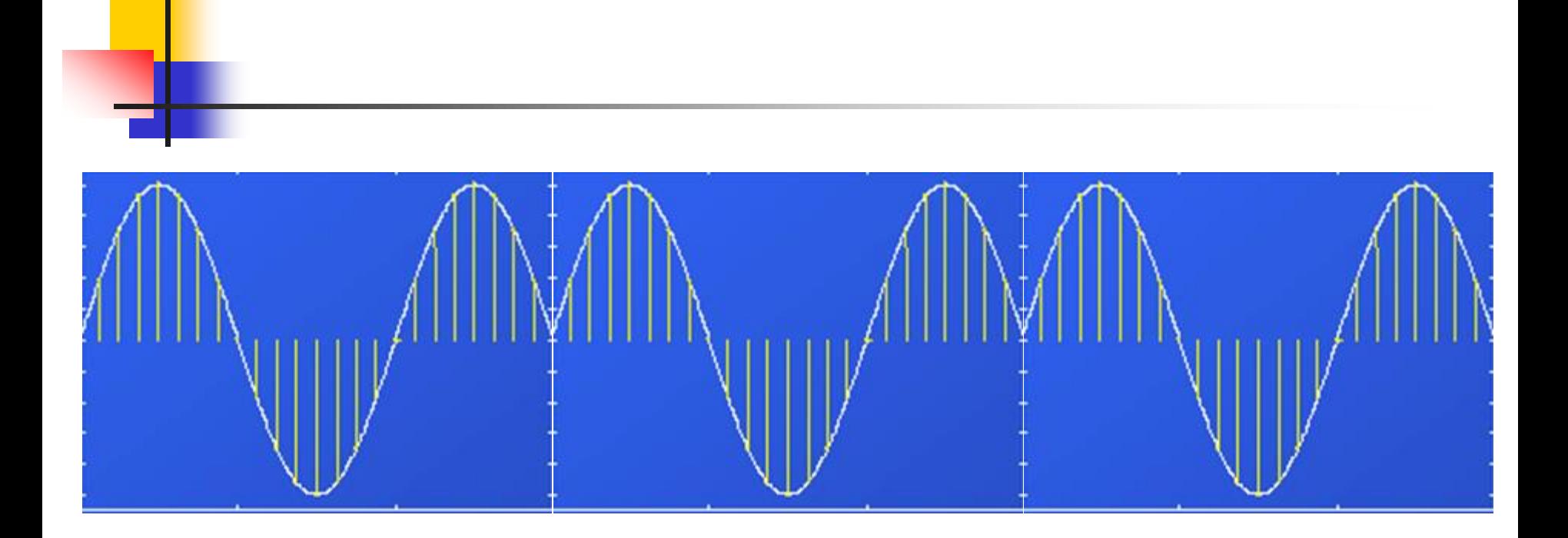

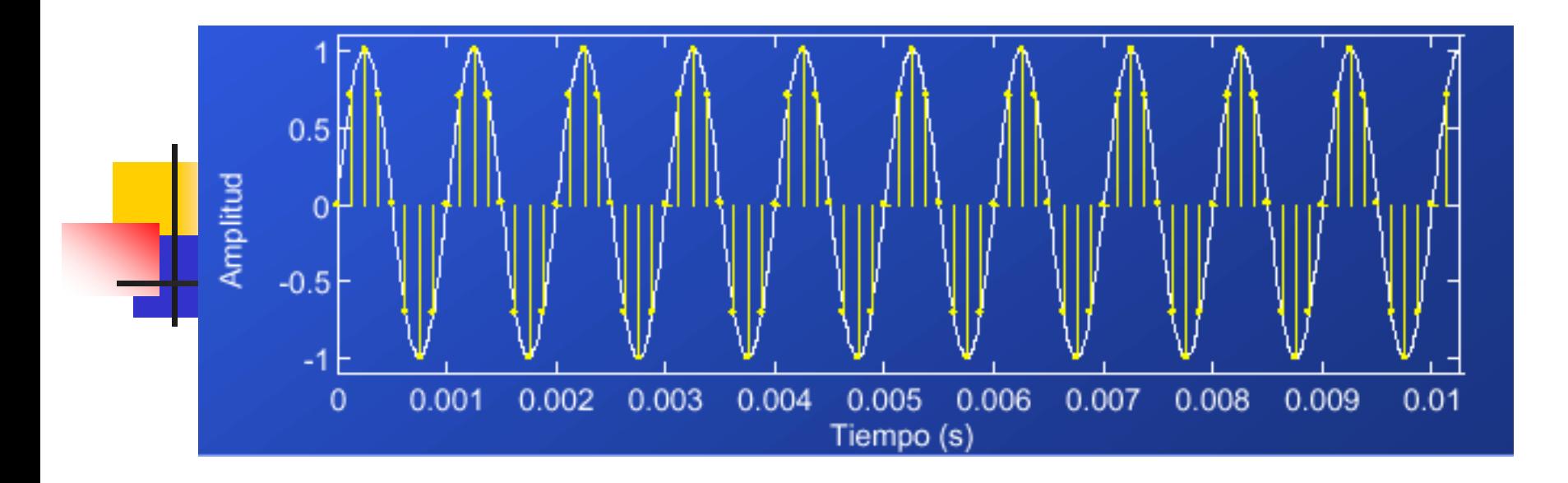

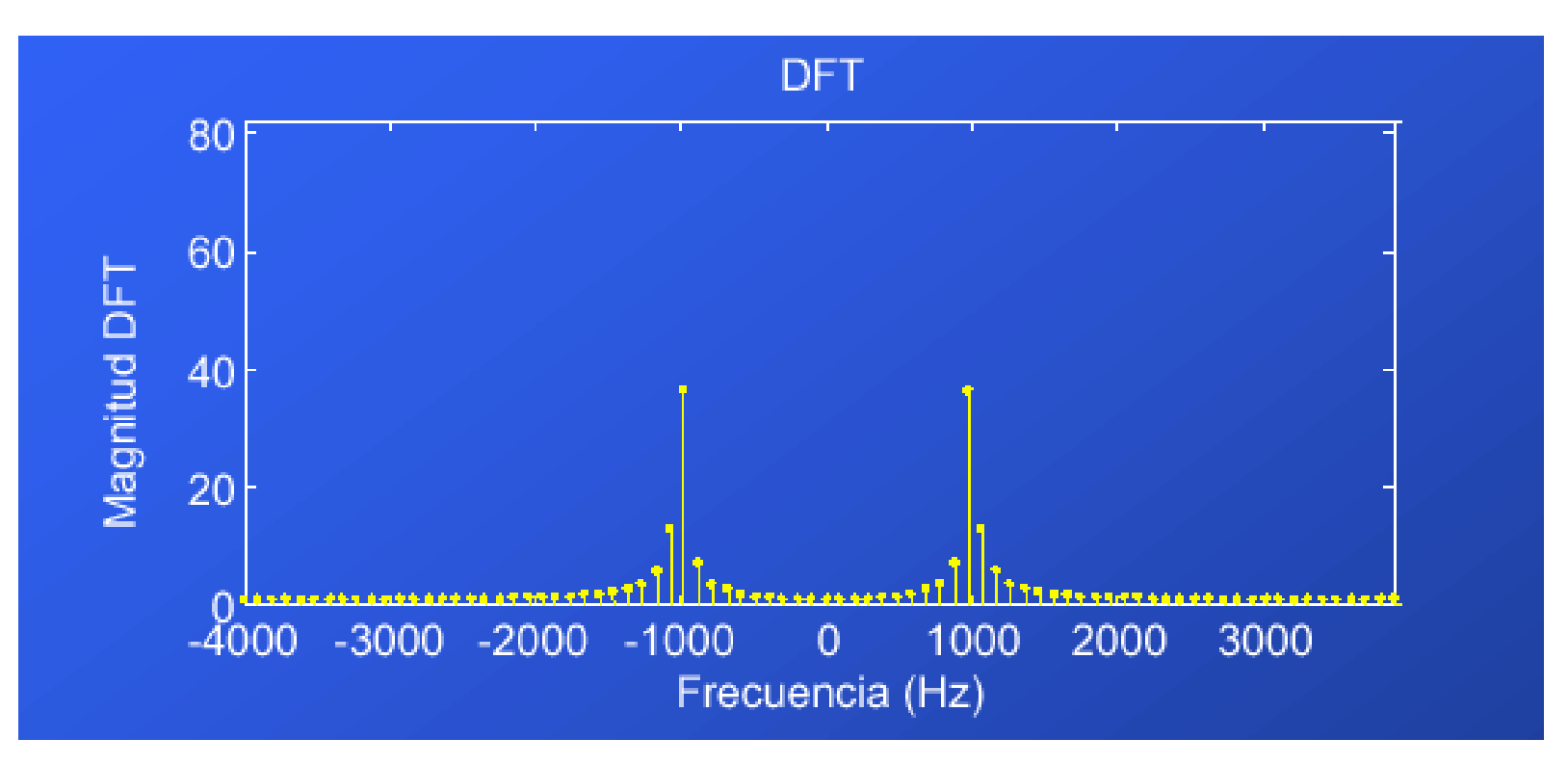

- $\Box$  En general, el DFT es una aproximación a las series o a la transformada de Fourier. Es muy importante elegir correctamente los parámetros del DFT (frecuencia de muestreo  $f_s = 1/t_s$ , resolución de frecuencia  $f_0 = 1/D$ ).
- $\Box$  La frecuencia de muestreo se determina a partir del teorema de muestreo. Si queremos detectar el espectro de una señal hasta una máxima frecuencia B, la frecuencia de muestreo deberá ser 2B.
- $\Box$  La duración del muestreo se elige para una determinada resolución de frecuencia.
- Una regla de diseño muy útil es: Si queremos los M primeros σ armónicos de una señal con un error máximo del 5%, el número de muestreos  $N = 8M$ .

Para entender que se calcula cuando usamos fft……

- $\triangleright$  F=fft(x)  $\rightarrow$  x es un vector con las muestras de x[n] para n=0,1,2…N-1. N muestras en total.
- $\triangleright$  Los valores calculados son F(k) para k=0,1,....N-1, que podemos interpretarlos como los valores (muestras) de F(ejw) para las frecuencias discretas  $w_k = 2pik/N$
- ➢ Así definida la frecuencia varía entre 0 y 2pi. Para definirla entre –pi y pi hay que restarle pi al rango anterior.

➢ Este cambio de escala requiere el correspondiente desplazamiento del módulo y fase de la transformada. La función que hace esto es fftshift.

➢ Recordar ppt que relaciona las frecuencias analógicas y las digitales.

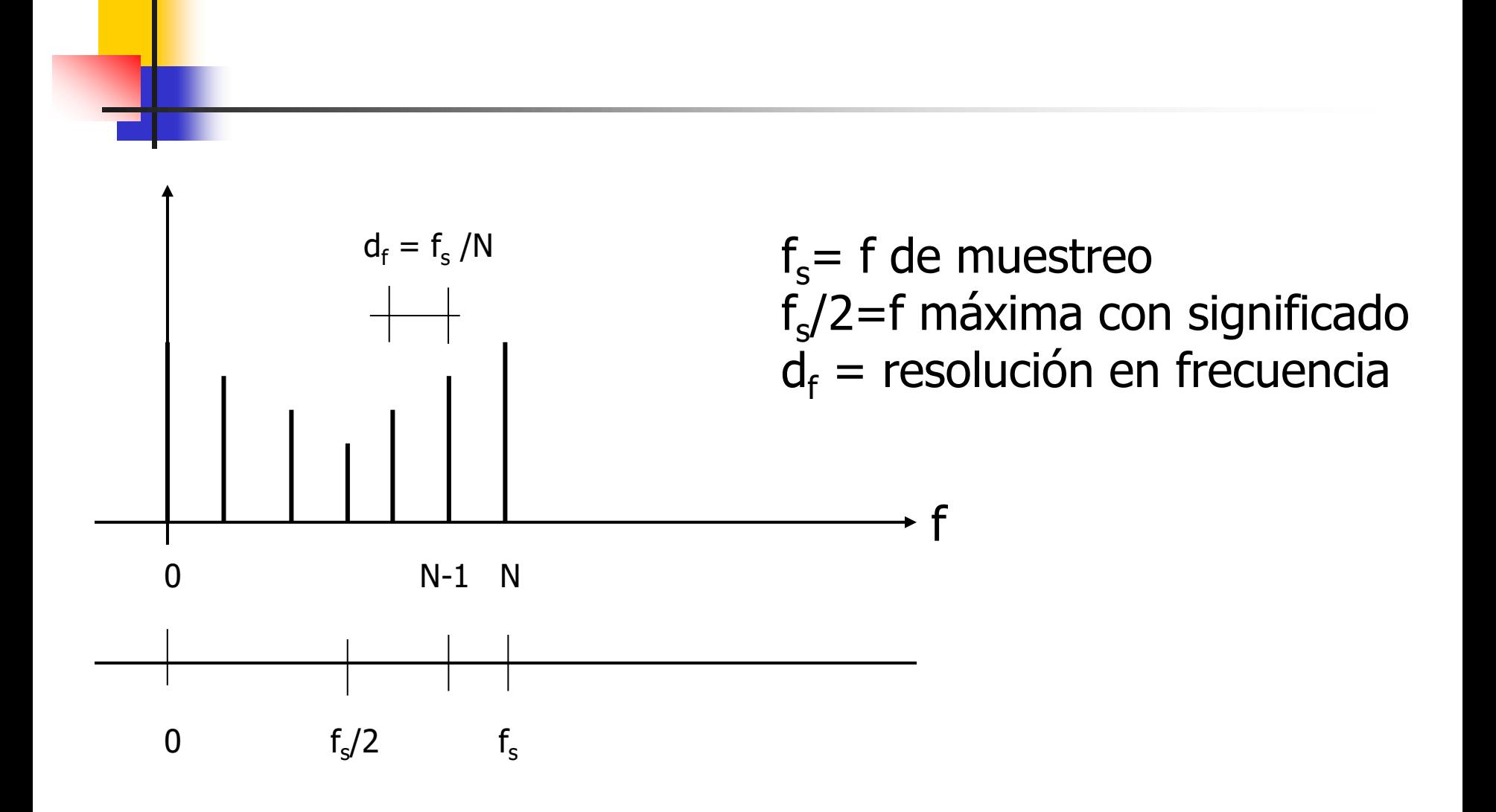

## Corrección del espectro

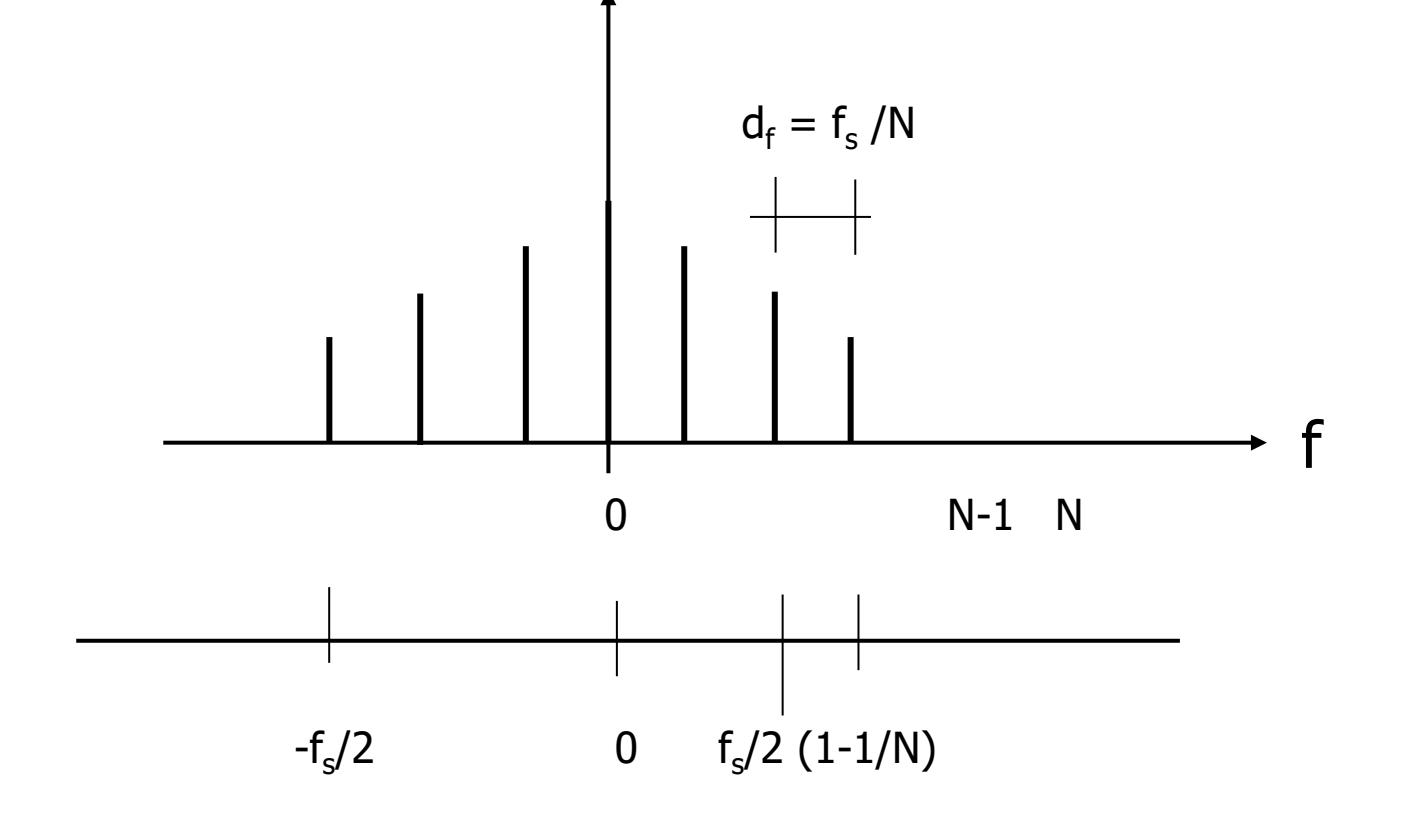

## Todo junto……para fft

- 1) Conocer la fmáx de la señal y así elegir la f de muestreo. La cantidad de puntos N en general es una potencia de 2: 256, 512, 1024…..
- 2) fs >= 2 fmáx frecuencia de muestreo df=fs/N resolución en frecuencia
- 3) ts=1/fs período de muestreo temporal T=Nts espacio muestreal
- 4) 0 : ts : T(1 -1/N) eje temporal
- 5) fs/2 : df : fs/2  $(1 1/N)$  eje frecuencial